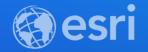

# Extend Your Big Data Analysis Through Python in GeoAnalytics Tools

Michael Park & Noah Slocum

2021 ESRI DEVELOPER SUMMIT

#### Agenda

- Overview of GeoAnalytics Server
- Intro to Spark
- Demos:
  - Reading data
  - Writing data
  - Chaining together GeoAnalytics Tools
  - Connect to data outside of ArcGIS

### What is GeoAnalytics Server?

GeoAnalytics Server distributes computing to quickly analyze large amounts of vector and tabular data across multiple servers

A collection of analysis tools to identify patterns, relationships, anomalies and incidents in large amounts of data across space and time

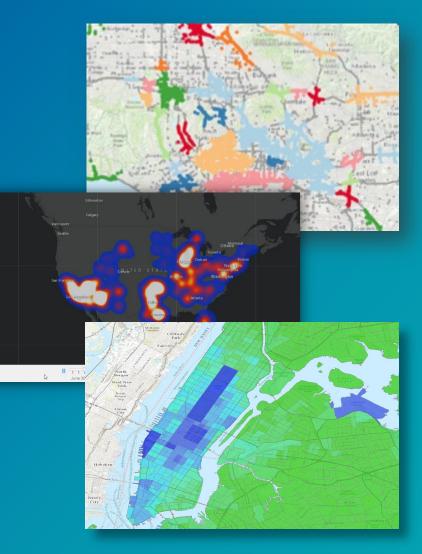

## Analysis Tools Summarize Data

- Aggregate Points
- Build Multi-Variable Grid
- Describe Dataset
- Join Features
- Reconstruct Tracks
- Summarize Attributes
- Summarize Within
- Summarize Center and Dispersion

#### Manage Data

- Append Data
- Calculate Field
- Clip Layer
- Copy to Data Store
- Dissolve Boundaries
- Merge Layers
- Overlay Layers

#### **Analyze Patterns**

- Calculate Density
- Create Space Time Cube
- Find Hot Spots
- Find Point Clusters
- Forest-based Classification and Regression
- Generalized Linear Regression
- Geographically Weighted Regression

#### **Data Enrichment**

- Enrich from Multi-Variable Grid
- Calculate Motion Statistics

#### **Find Locations**

- Detect Incidents
- Find Similar Locations
- Geocode Locations
- Find Dwell Locations

### **Use Proximity**

- Create Buffers
- Trace Proximity Events

### What types of data can I analyze? And from where?

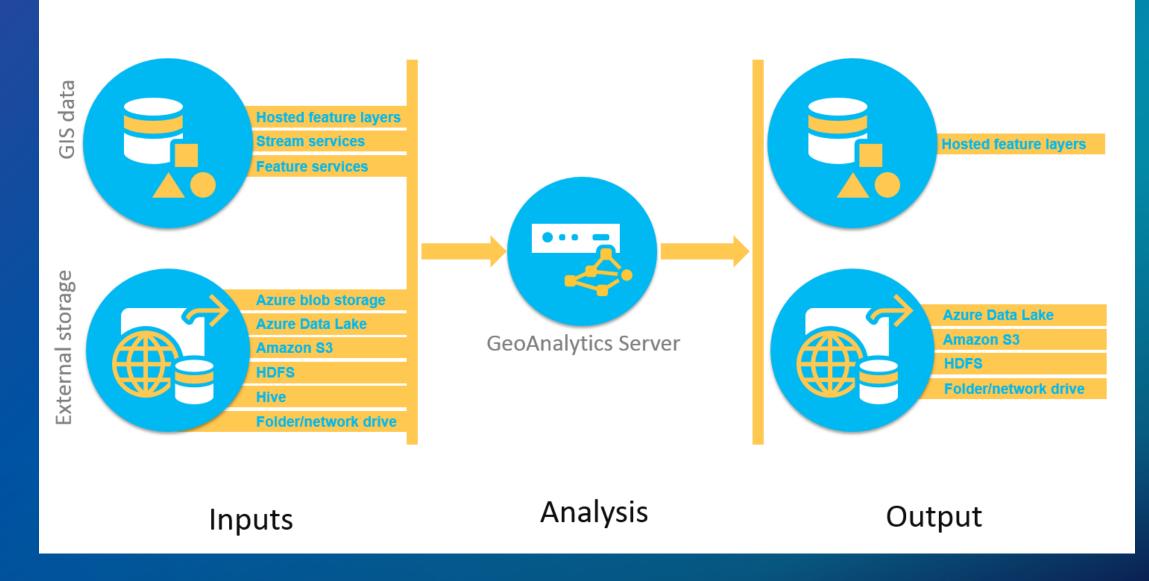

## GeoAnalytics Server is ready to use with:

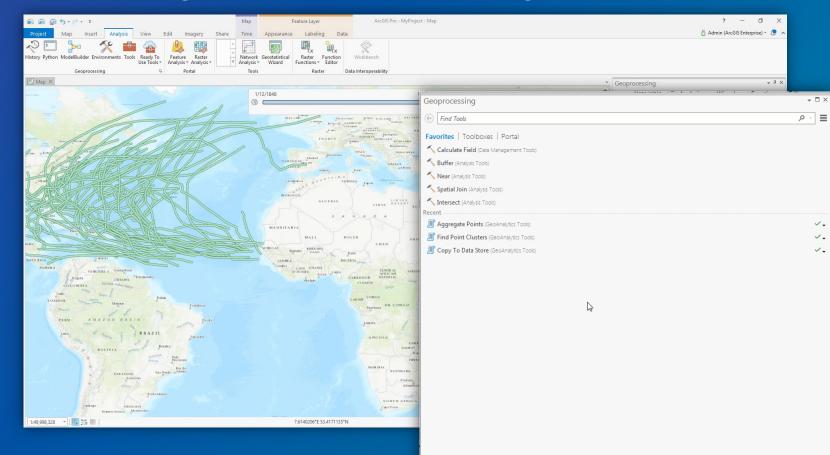

## ArcGIS Pro

## **GeoAnalytics Server is ready to use with:**

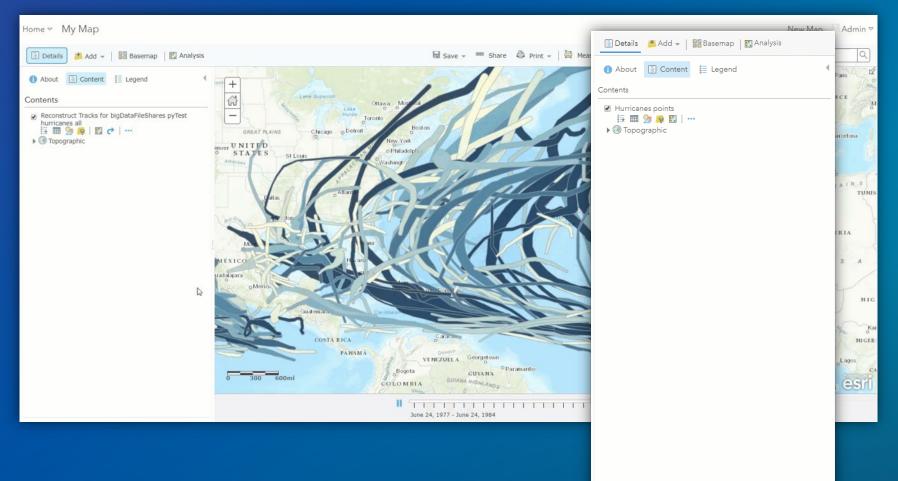

## ArcGIS Pro

## Enterprise portal

## **GeoAnalytics Server is ready to use with:**

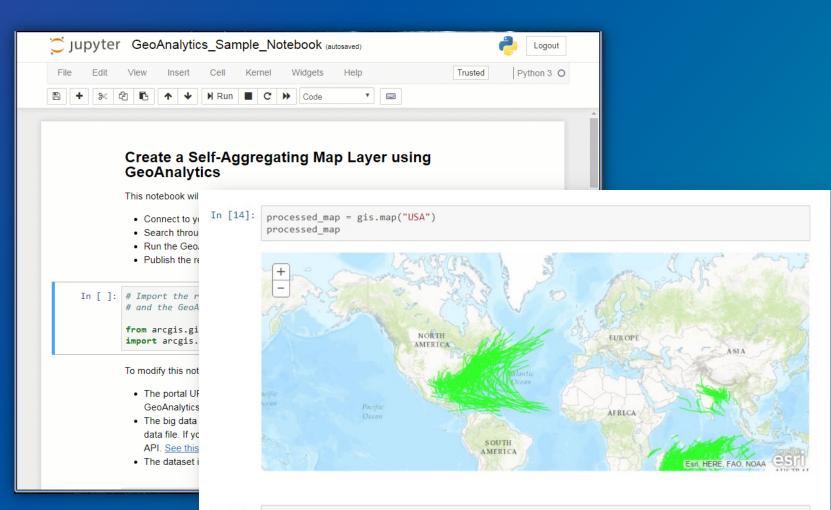

### ArcGIS Pro

#### Enterprise portal

## ArcGIS API for Python

#### **Run Python Script (tool)**

Batch execution of python code with GeoAnalytics Server

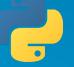

**Uses Python 3.6 shipped with ArcGIS Server** 

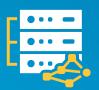

Spatial distributed analysis with geoanalytics

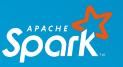

Non-spatial distributed analysis with pyspark

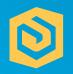

Integration of ArcGIS Enterprise layers and Spark DataFrames

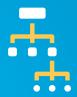

**Create custom analysis pipelines** 

#### **Distributed Processing with Spark**

df = load("earthquakes")
df\_buffered = buffer(df, 10, "miles")
df\_projected = project(df\_buffered, 3857)
save(df, "output")

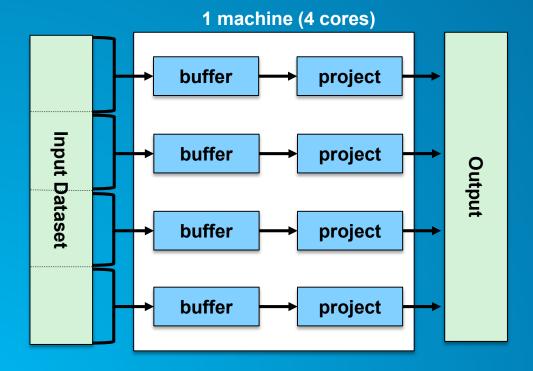

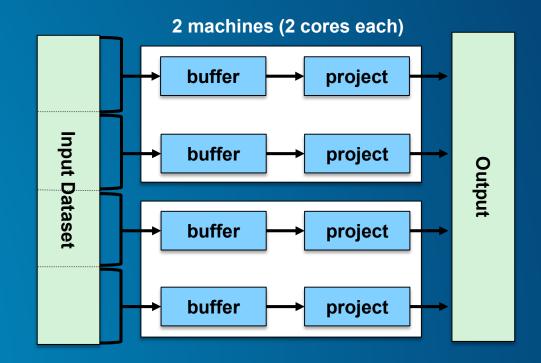

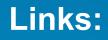

- https://github.com/noahslocum/RunPythonScript-Samples
- <u>https://www.esri.com/arcgis-blog/products/geoanalytics-server/analytics/extend-your-big-data-analysis-with-spark</u>

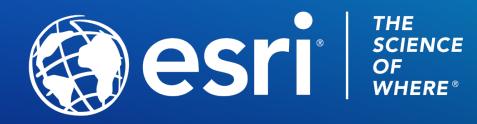

Copyright © 2021 Esri. All rights reserved.